Arbeitsgruppe Eingebettete Systeme und Betriebssysteme

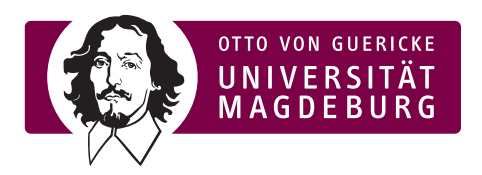

Vorlesung Rechnersysteme

Ubungsblatt 6 ¨

ab 24. 05. 2010

## Aufgabe 1

Was ist ein Stack und wie ist er typischerweise aufgebaut? Welche grundlegenden Operationen werden auf den Stack angewendet und wie lauten diese Befehle für den 6809?

## Aufgabe 2

In den Beispielen der Vorlesung wird des öfteren der Befehl JSR bzw. BSR verwendet. Beschreiben Sie, was der Befehl  $JSR$  tut und überlegen Sie sich, ob es eine Möglichkeit gibt, einen JSR-Befehl durch eine andere Befehlssequenz zu ersetzen! Wenn ja, geben Sie die entsprechenden Assemblerbefehle an!

## Aufgabe 3

Analysieren Sie folgendes Assemblerprogramm und beschreiben Sie den Ablauf, den Stackaufbau und bestimmen Sie das Resultat, das nach dem Ablauf des Programms in "RESULT" enthalten ist.

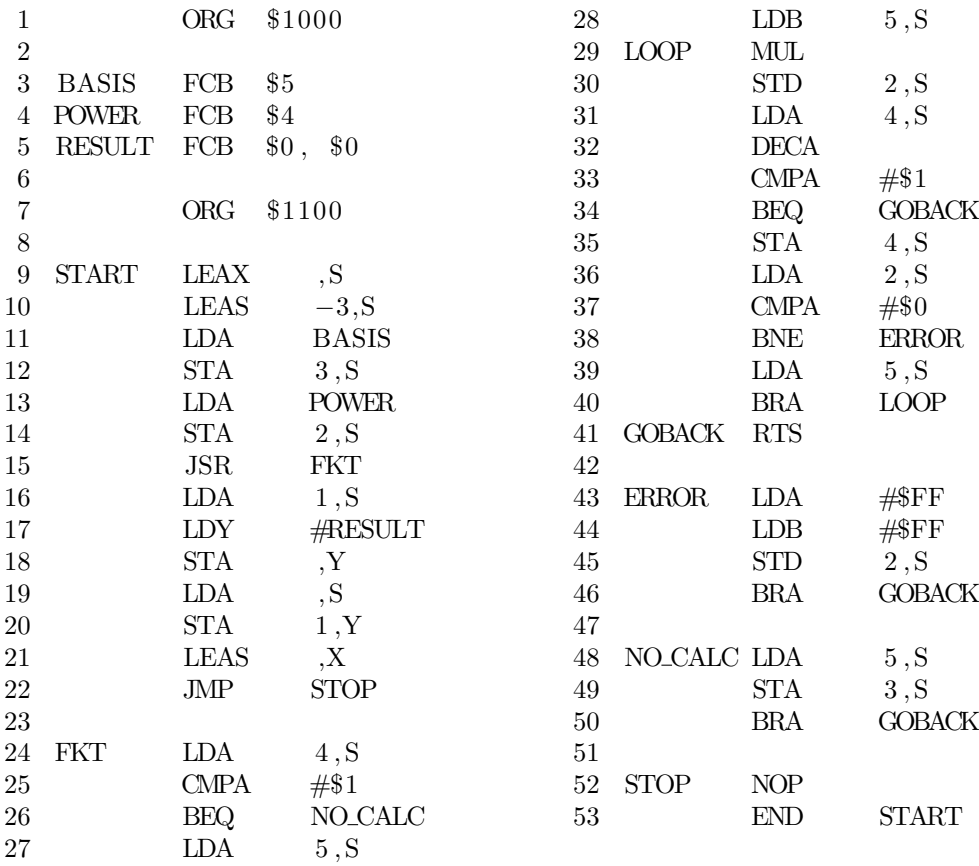

## Aufgabe 4

Was ist ein Interrupt? Was geschieht nach dem Auslösen eines solchen? Welche Einstellmöglichkeiten bietet der 6809 im Hinblick auf Interrupts über das CCR?